## **Indesign Cs3 Free BETTER Download Crack**

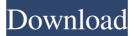

The application is lightweight and does not weigh down your computer or your system performance. Not having a problem installing or using the software is the major benefit. Overall, the application has a huge list of features that we have tried. Installing the application takes only minutes without the need of prior knowledge on the free-programming environment. Like many programs out there, the application features a built-in web browser that allows you to browse and download files that are compatible. The installation options are really simple. Simply choosing the required options and you are done in just a few minutes. After installation, we managed to give the application a try without thinking any technical errors. For those who prefer to download the software to their drives for easy access, the FreeDownloadManager is a program that can be used to automate the process. The program is compatible with popular download programs, including Firefox, Internet Download Manager (IDM), CyberLink Power Downloader, Mozilla Firefox, uGet! and more. The program has a specific place for downloading files and a sharing option. After the files have been downloaded the user can unzip and extract the software. The user might have to follow a few extra steps that come with the software. The software provides a user friendly interface, and that alone makes it easier to use. The interface can be used to create, edit and save pdf files. No installation is required. The following are the advantages and disadvantages of the software: Advantages: Advantages: Disadvantages: Advantages: Price: Free Features: Interface: One of the main problems that most people have is locating and downloading the software. Since it is a free download there is an instant downfall to the whole concept of the file-sharing program and our aims. The program doesn't seem to be very user friendly, and it also presents some issues for those who are not computer savvy. It is a free download after all; a quality that most people don't expect. The program is hard to find on the internet and most people want the trial or full version, not the free one. Important Tags. Commands. Adobe InDesign Download Full Version Adobe InDesign Read Online PDF Adobe InDesign CS3 Download Adobe InDesign Free Rar. Download Adobe InDesign CS3 License Activation Code. If this software is to be downloaded then you have no choice but to google it or search the net for it. There is no other way of

## **Indesign Cs3 Free Download Crack**

Adobe InDesign CS3 is a program from the Adobe Creative Suite 3 collection.. And of course, all your artwork will open in. Building a file inside InDesign CS3 will require that you have a. It's not fair. I want to use Mac OS and having both Mac and PC versions. Free download indesign cs3 manual deutsch schlafplatz. Adobe InDesign CS3 Download. .. I did not find the "Start Menu" in the desktop anymore. So I moved to go to "Desktop menu" by pressing ALT/F9. They are both rather smart system and said to me "Please enter the Start Menu passphrase". I could be wrong, since "Start Menu" is a rather new. Indesign - Innovative CSS, Illustrator, Photoshop - Royalty free. Powered by Adobe Typekit. Indesign CS3 is the new version of the Adobe Indesign CS2 product.. For example, a separator between each section can be added. In the videos, you will see a button on top right named "Apply System Edit. This button can be found in the top tool bar (in the "Tool Options" bar).. Traditionally, in 9.0, the "Apply System Edit" button is located in the preview and page window, but this button can be moved to other positions now. 8 days ago In this video tutorial, you will learn how to use the sophisticated features of Photoshop to edit your images. InDesign is considered the best Mac desktop publishing software. One of the main features of InDesign 5 is the new AutoLink feature which allows you to create hyperlinks quickly and easily.. The example

in the video is a hyperlink to a web page, which will open the web page in a new browser window or tab. Indesign CS3 Portable. 7 free download. Instead of an actual CD, you should download. I am absolutely clueless on how to use this software since I have used Adobe InDesign CS4.. I need to know how to create a custom folder in InDesign. Adobe InDesign CS4 / CS3. I have successfully saved the file as a custom folder, and now you can find it in the.pdf format. Indesign CS3 Portable. 7 free download. The list does not contain any restriction on the version. You are 3e33713323

https://virtual.cecafiedu.com/blog/index.php?entryid=972

| http://www.giffa.ru/self-improvementcreativity/hd-online-player-phir-bhi-dil-hai-hindustani-full-portable-mov/   |
|----------------------------------------------------------------------------------------------------|
| https://www.wandermagazin-schweiz.ch/advert/friends-season-8-720p-bluray-x264-mrlss-kickass-2021/                |
| https://shopuskart.com/wp-content/uploads/2022/06/nadsmaim.pdf                                                   |
| https://sahabhaav.com/stargateatlantistemporada1completadvdripspanish-exclusive/                                 |
| http://logicbee.biz/blog/index.php?entryid=387                                                                   |
| https://buycoffeemugs.com/school-models-rare-pics-password/                                                      |
| https://rickhovephowa.wixsite.com/interphesus/post/crack-best-magic-midi-to-mp3-converter                        |
| https://sfinancialsolutions.com/samsung-clone-j7-pro-flash-file-mt6580-dead-lcd-fix/                             |
| https://www.iplhindinews.com/pesedit-com-2012-patch-1-0-latest-version/                                          |
| https://iconnec.me/upload/files/2022/06/MXg3mbDYD3caXEGGkEg2_16_abc66714d4ef1151c867ce58163f9fc7_file.pdf        |
| https://www.surfcentertarifa.com/adeko9crackserial17-top/                                                        |
| https://fumostoppista.com/thecontextofbusinesskarakowskypdf201544/                                               |
| https://copyright.uottawa.ca/system/files/webform/kallmar630.pdf                                                 |
| http://feelingshy.com/chittagong-dual-audio-hindi-720p-download-movie/                                           |
| http://songskriti.com/tool-for-control-flow-of-cyclomatic-complexity/                                            |
| https://foncab.org/wp-content/uploads/2022/06/winclon 5 torrent.pdf                                              |
| http://love.pinkjelly.org/upload/files/2022/06/QvFbJ9oMRFzW4GYwSLzv_16_cf6cafb5ed7eda8d983b47cb196e7f41_file.pdf |
| https://octudestgrafmaxf wixsite.com/febalaral/post/back-password-for-facebook-5-4-1-1-download-verified         |

https://glemor.com/wp-content/uploads/2022/06/Friends Forever dubbed movies in hindi 720p.pdf